## tHq3

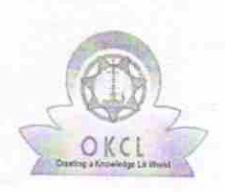

eVidyalaya Half Yearly Report

Department of School & Mass Education, Govt. of Odisha

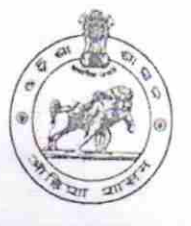

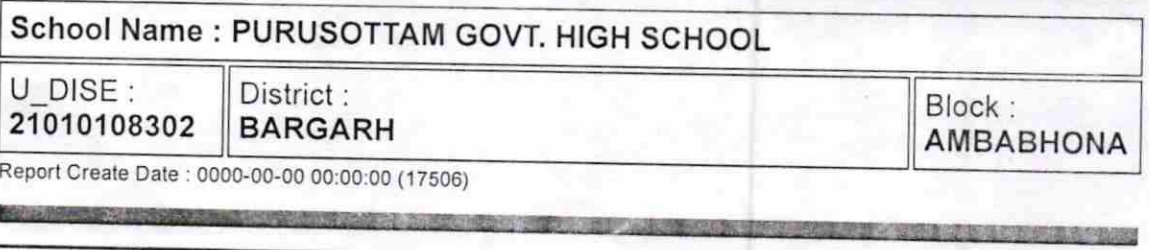

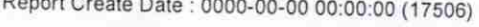

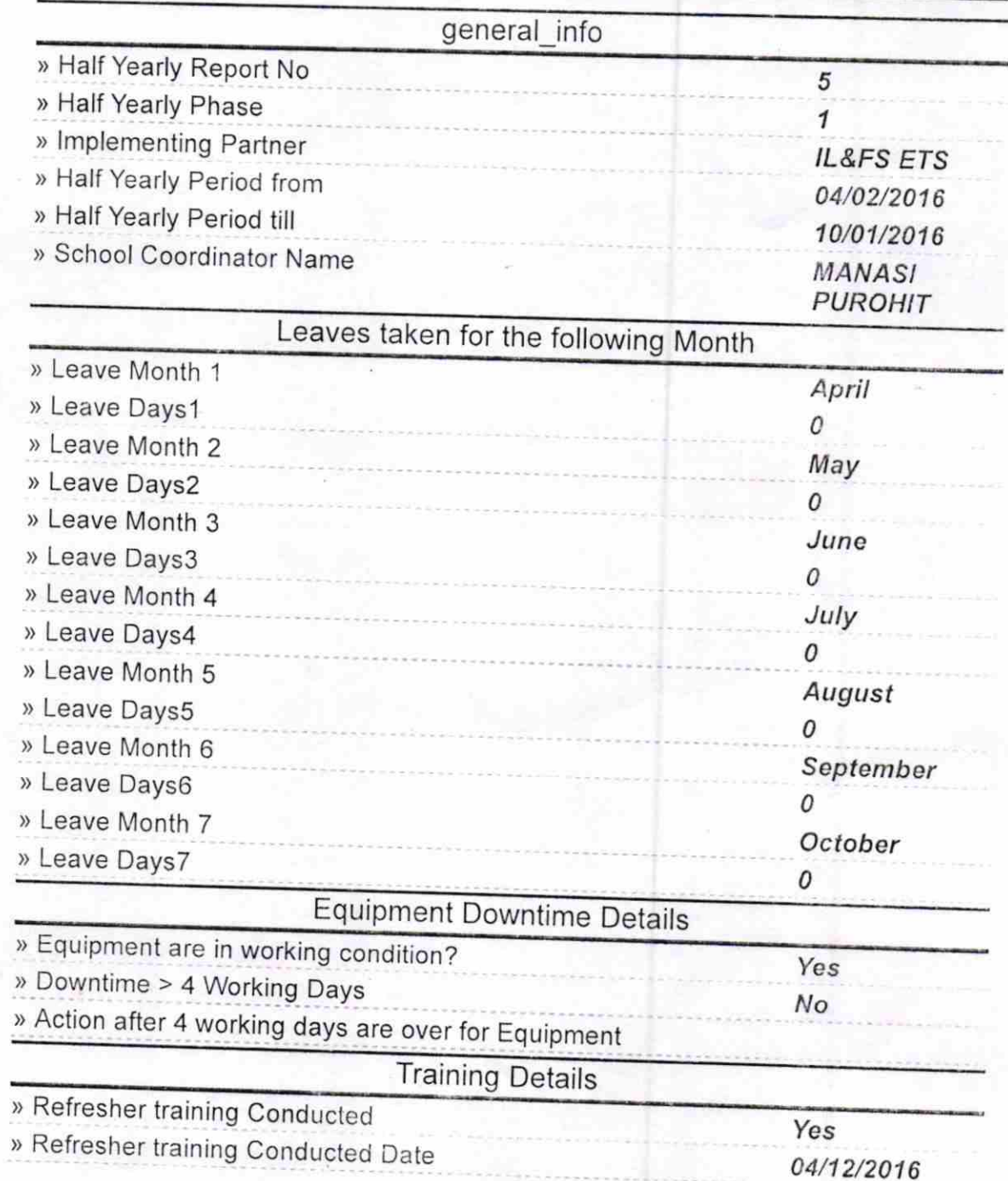

) lf No; Date for next month

a

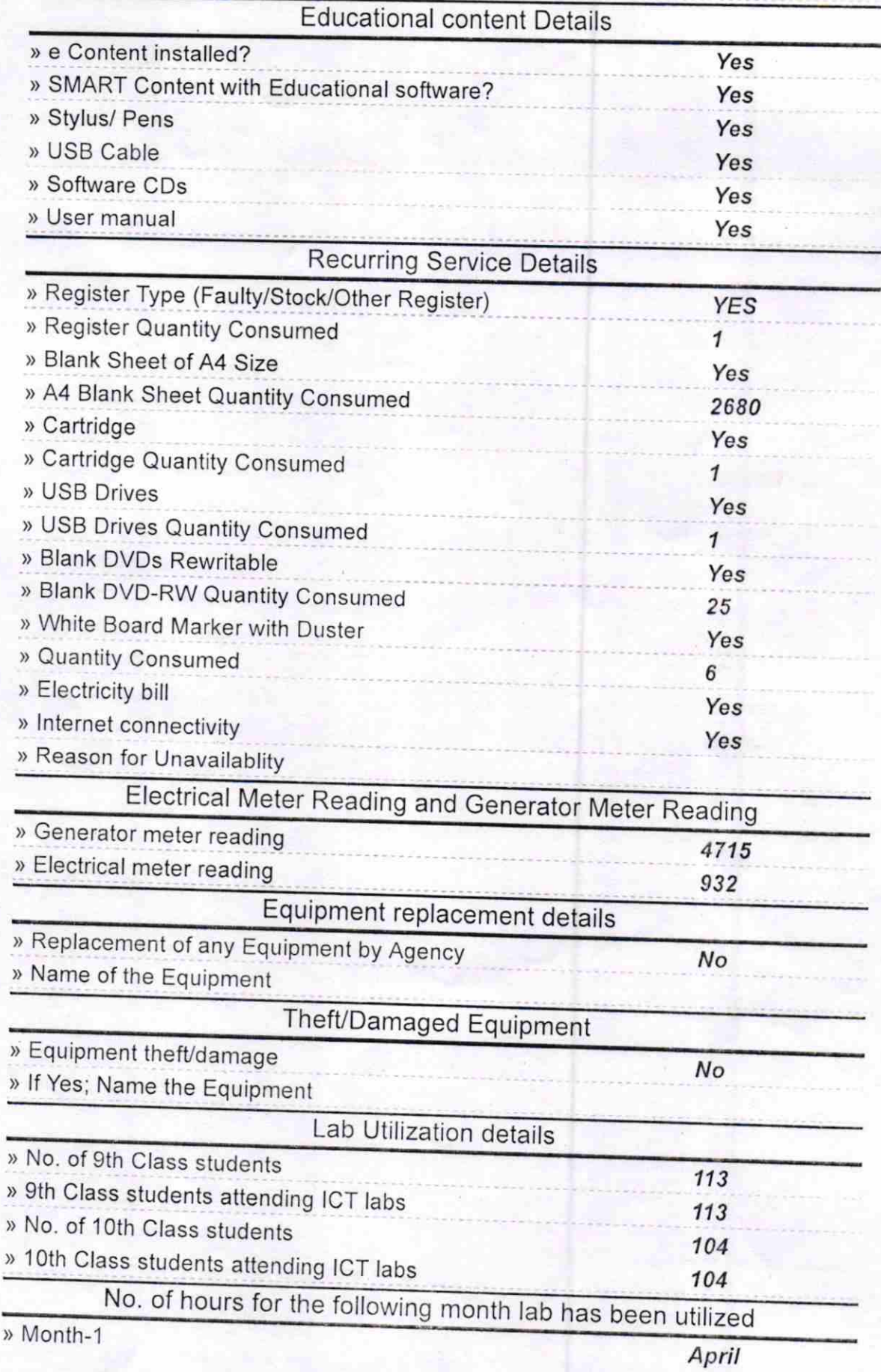

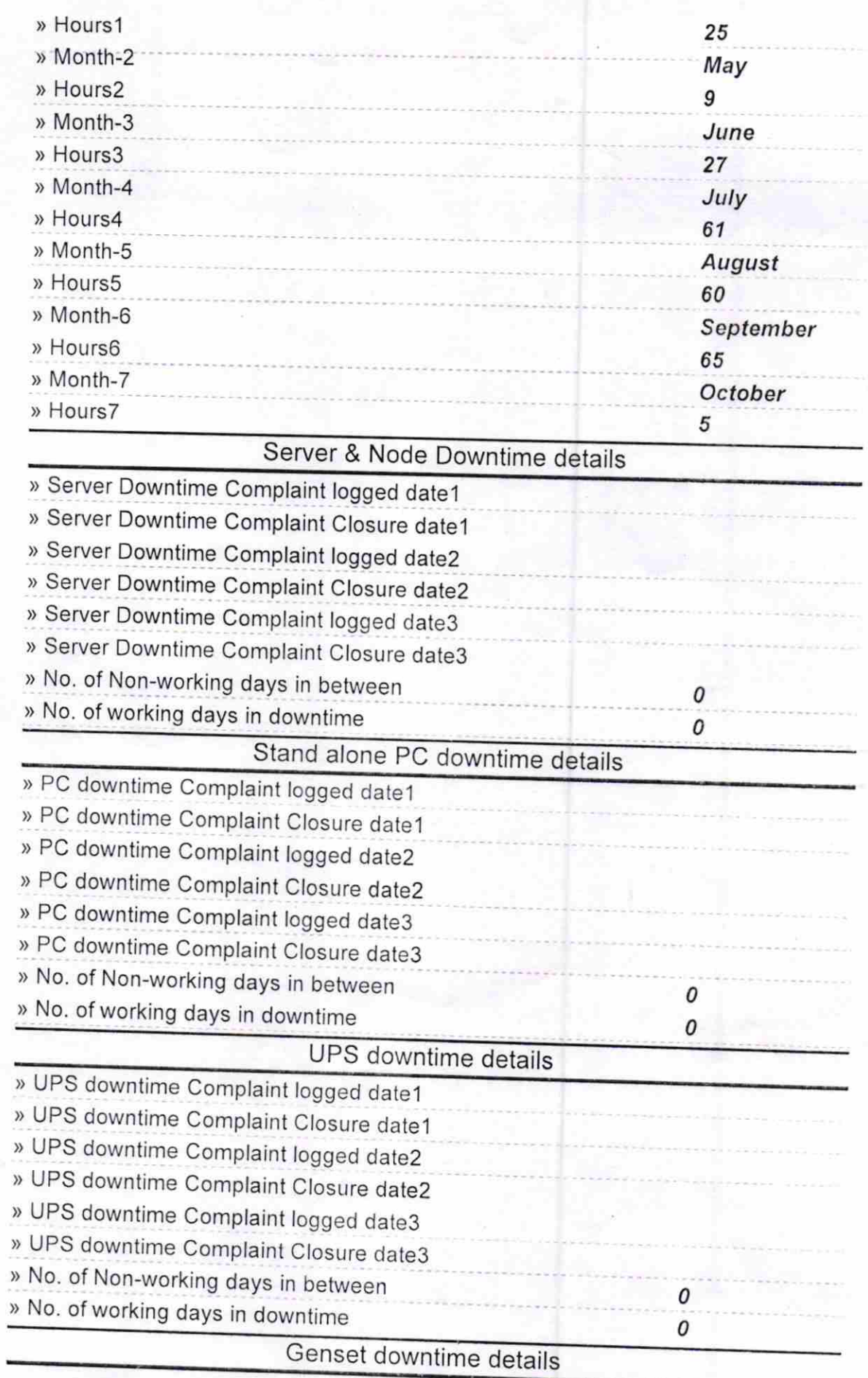

ä  $\tilde{\mathcal{L}}$ 

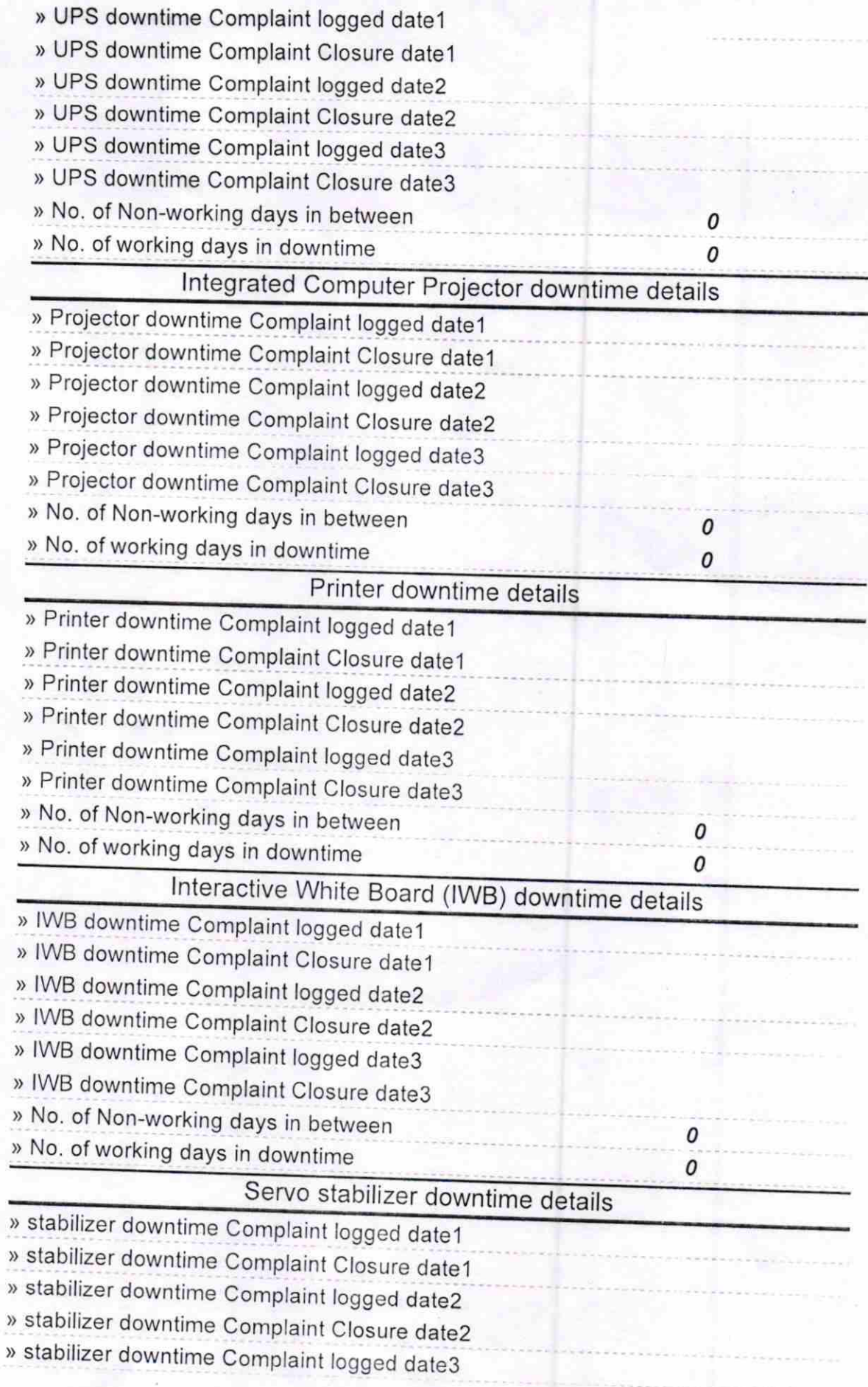

k

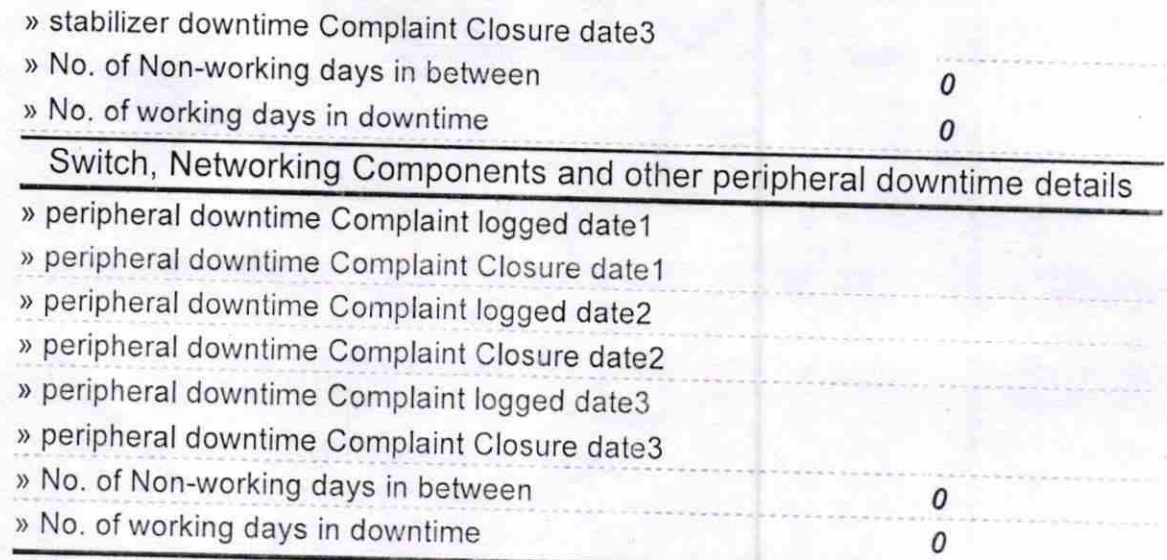

t

Signature of Head Master With Seal